### 「Web Equity 20\*\*」報告書(冊子見本)

第\*部 Webサイトの効果(接触効果) Web Equity 20\*\*

### アクセスランキング

■ アクセスランキング(上位50位)

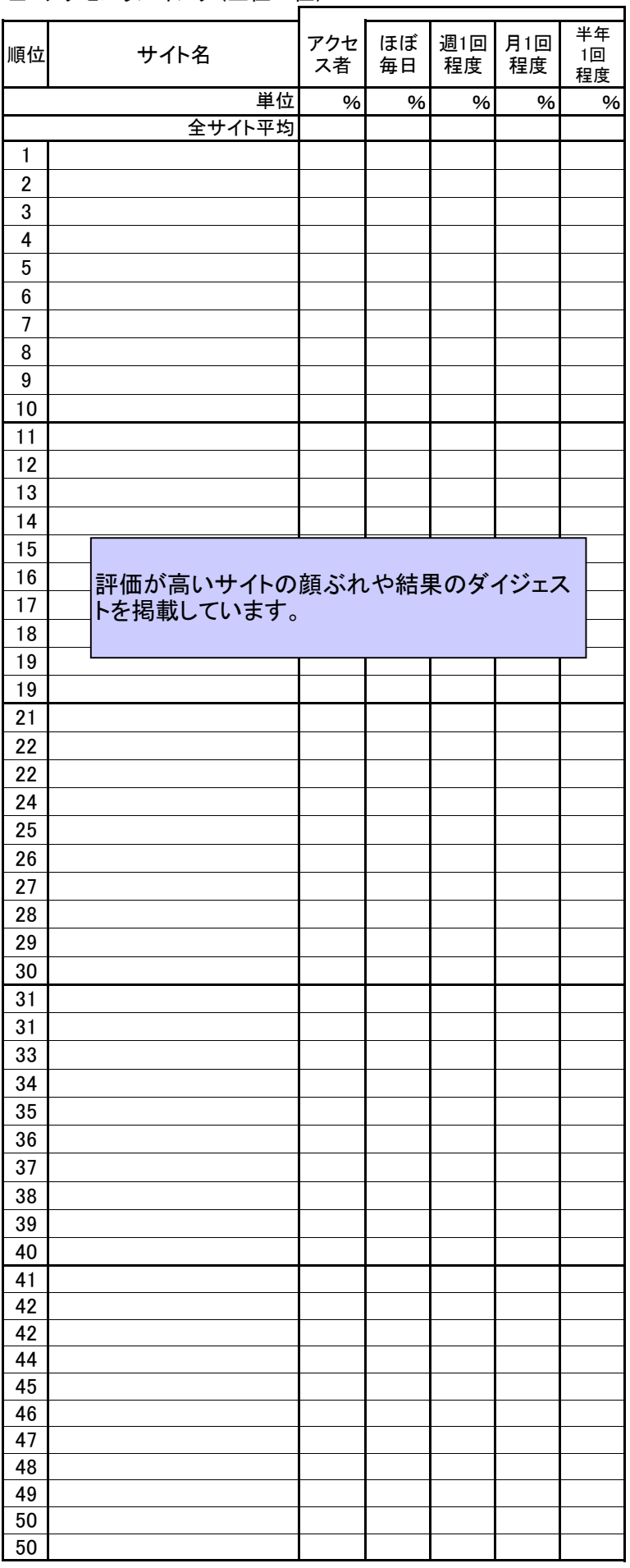

【コメント】

評価が高いサイトの紹介や、評価が高 いサイトに共通する点など。

〇〇のWebサイト 29

Webサイトの画像(ピクチャ)

××のWebサイト 40

Webサイトの画像(ピクチャ)

## 「Web Equity 20\*\*」報告書(冊子見本)

第\*部 Webサイトの効果(接触効果)

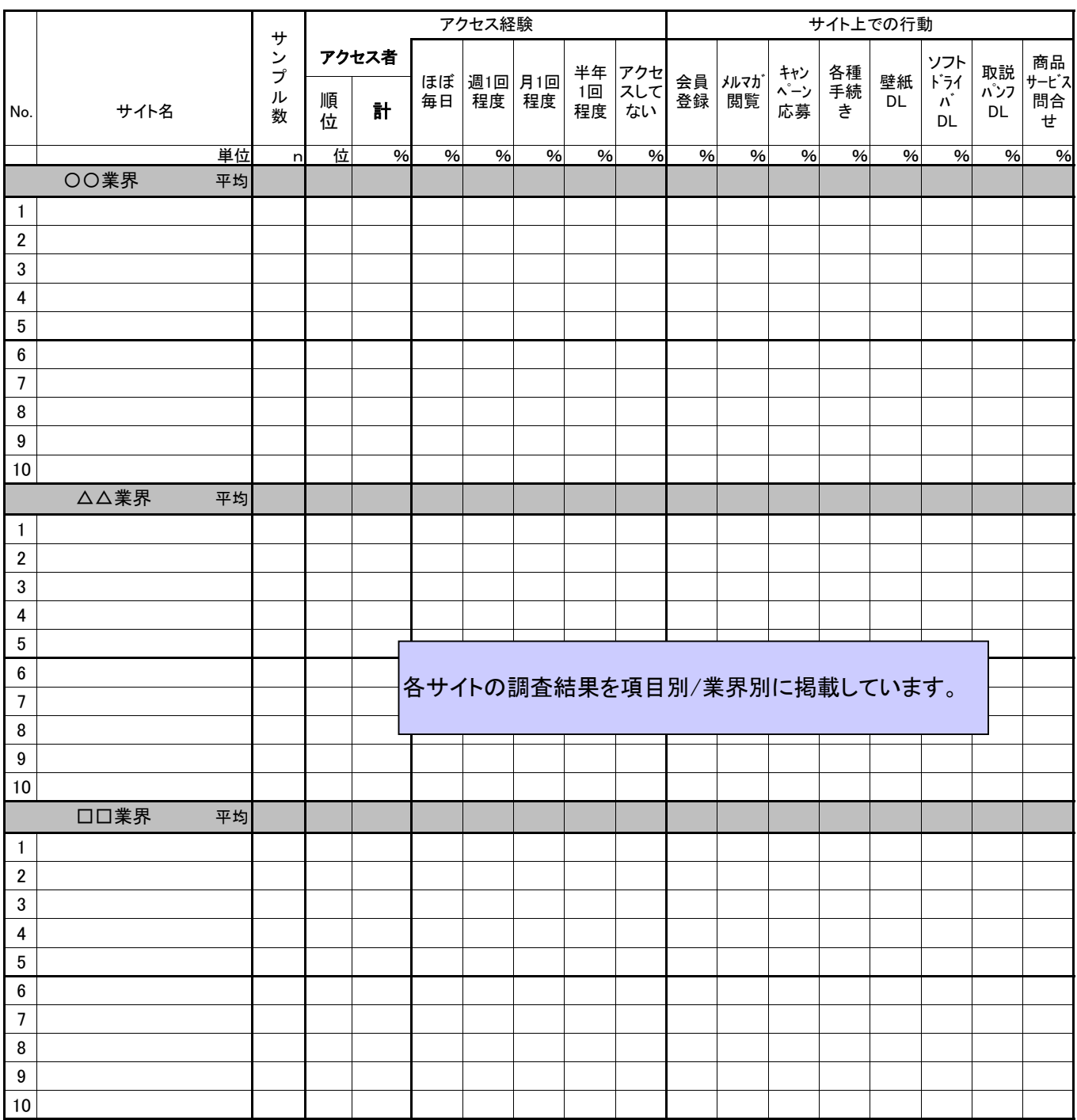

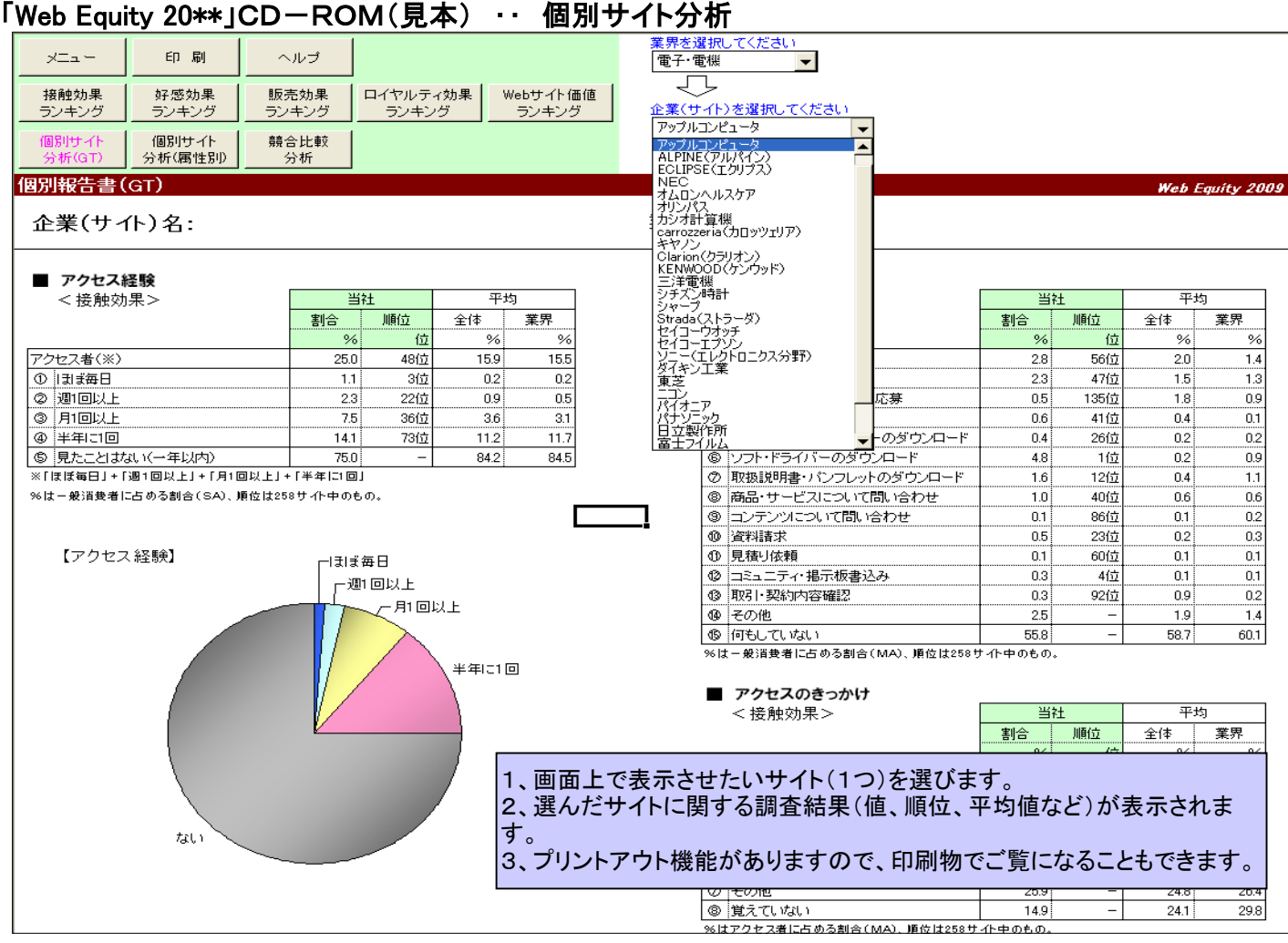

# 「Web Equity 20\*\*」CD-ROM(見本) ‥ 競合比較、属性別分析

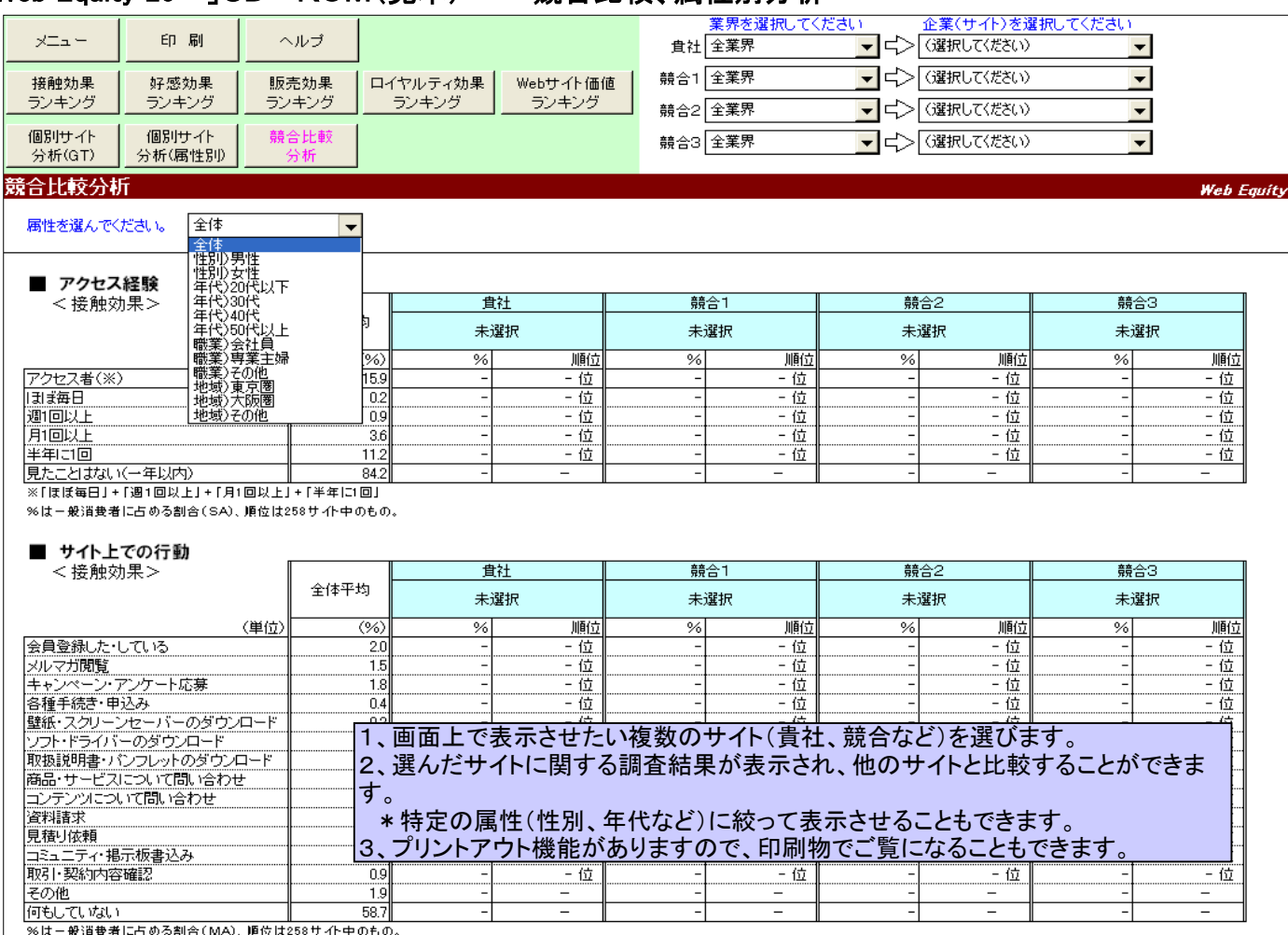

# 「Web Equity 20\*\*」CD-ROM(見本) ‥ ランキング

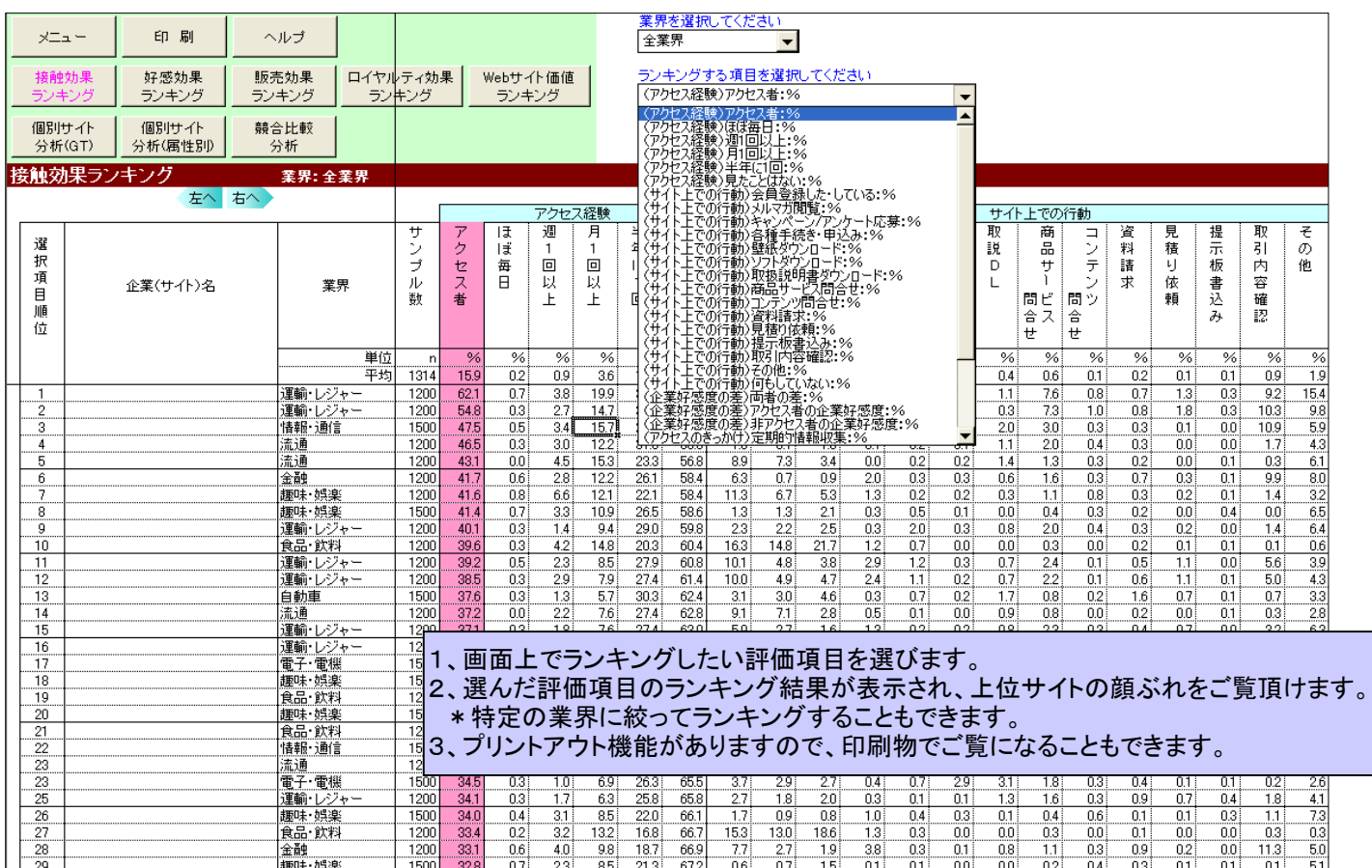

### 「Web Equity 20\*\*」CD-ROM(見本) ‥ 自由意見

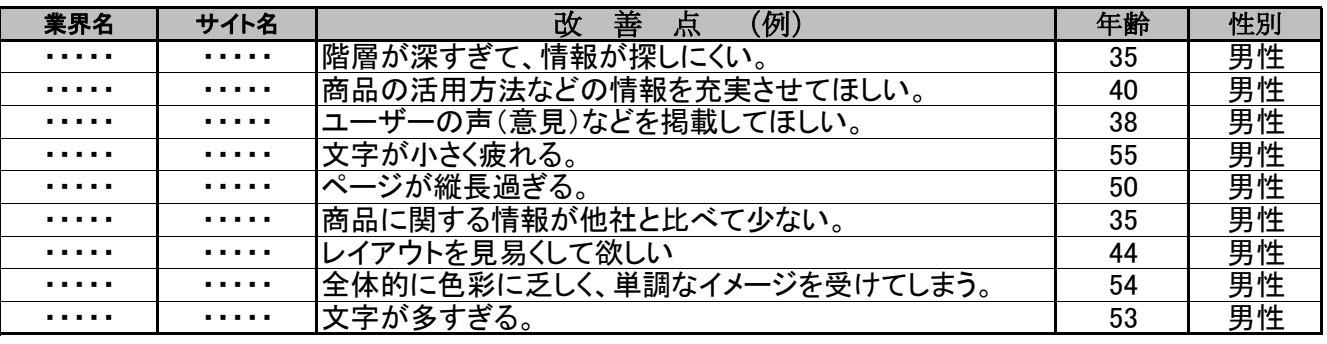

1、画面上で表示させたいサイトを選びます。

2、選んだサイトの自由意見が表示されます。

\*特定の業界、年齢、性別などに絞って表示させることもできます。